## **EPeditor : Axes Control (HMI type: EP314) – JOG control – Servo motor**

♦Wiring diagram

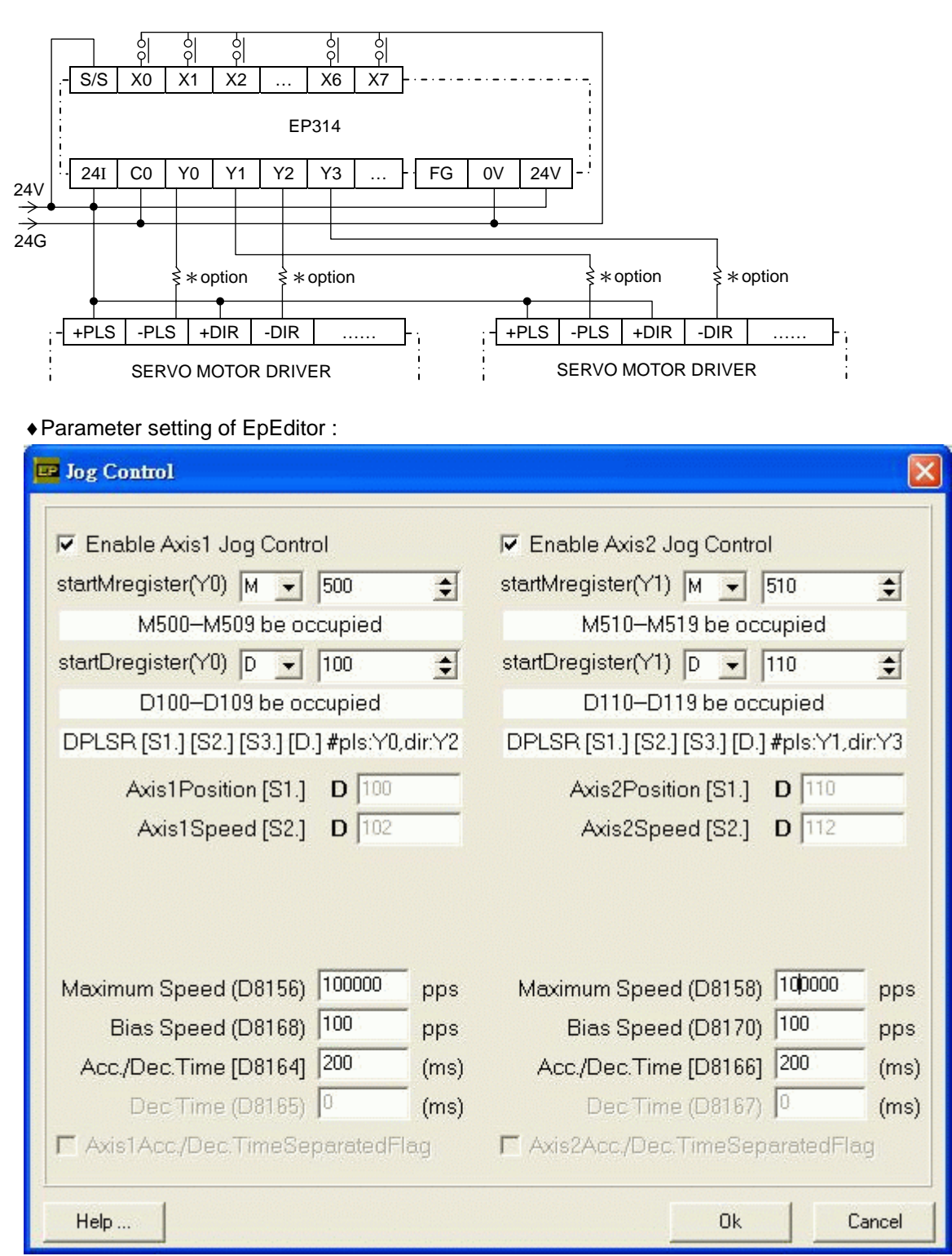

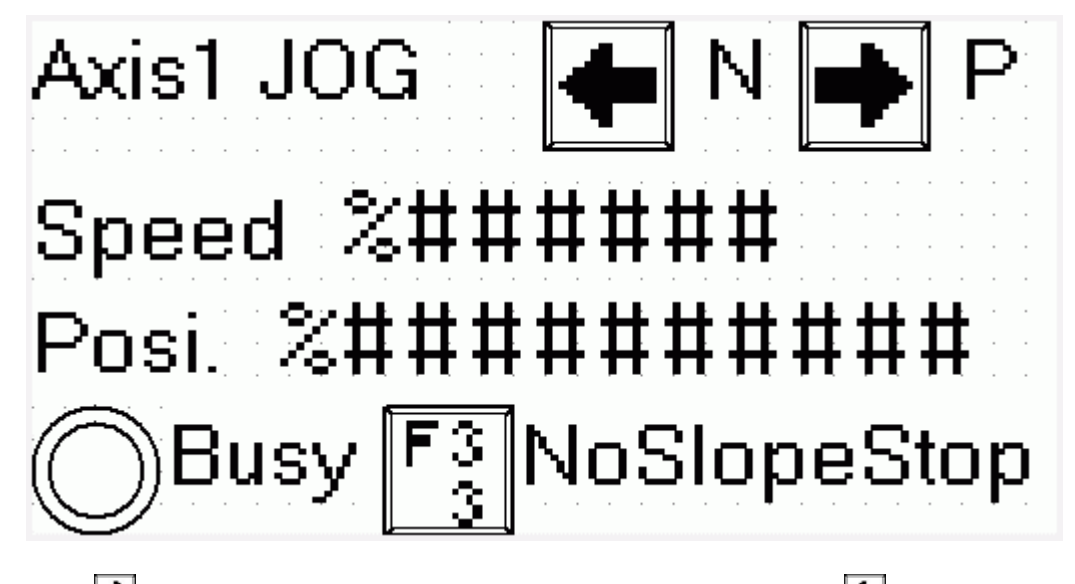

Press (M500) continuously under this screen, Axis1 forward. Press (M501) continuously, Axis1 reverse. Two

buttons can not be pressed at the same time.

Speed [D103, D102] : change Axis1 operation speed. It is ineffective to change speed during operation.

Bias speed≦Output frequency≦Maximum speed

Posi. [D8141, D8140] : view current absolute position of Axis1. This column can not be changed.

During operation, Busy indicator (M502) will be ON. It means Axis1 is busy.

To press [SFT]+[F3](M503) can set with or without slope stop when it stops. ON is without slope, OFF is with slope.

**< Screen 2 of example >** 

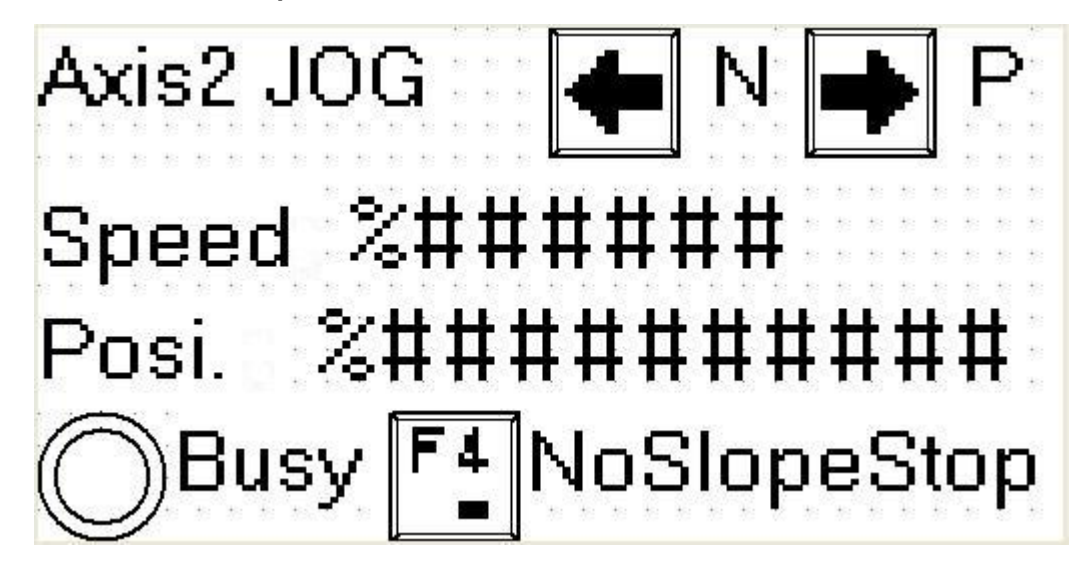

Press (M510) continuously under this screen, Axis2 forward. Press (M511) continuously, Axis2 reverse. Two

buttons can not be pressed at the same time.

Speed [D113, D112] : change Axis2 operation speed. It is ineffective to change speed during operation.

Bias speed≦Output frequency≦Maximum speed

Posi. [D8143, D8142] : view current absolute position of Axis2. This column can not be changed.

During operation, Busy indicator (M512) will be ON. It means Axis2 is busy.

To press [SFT]+[F4](M513) can set with or without slope stop when it stops. ON is without slope, OFF is with slope.